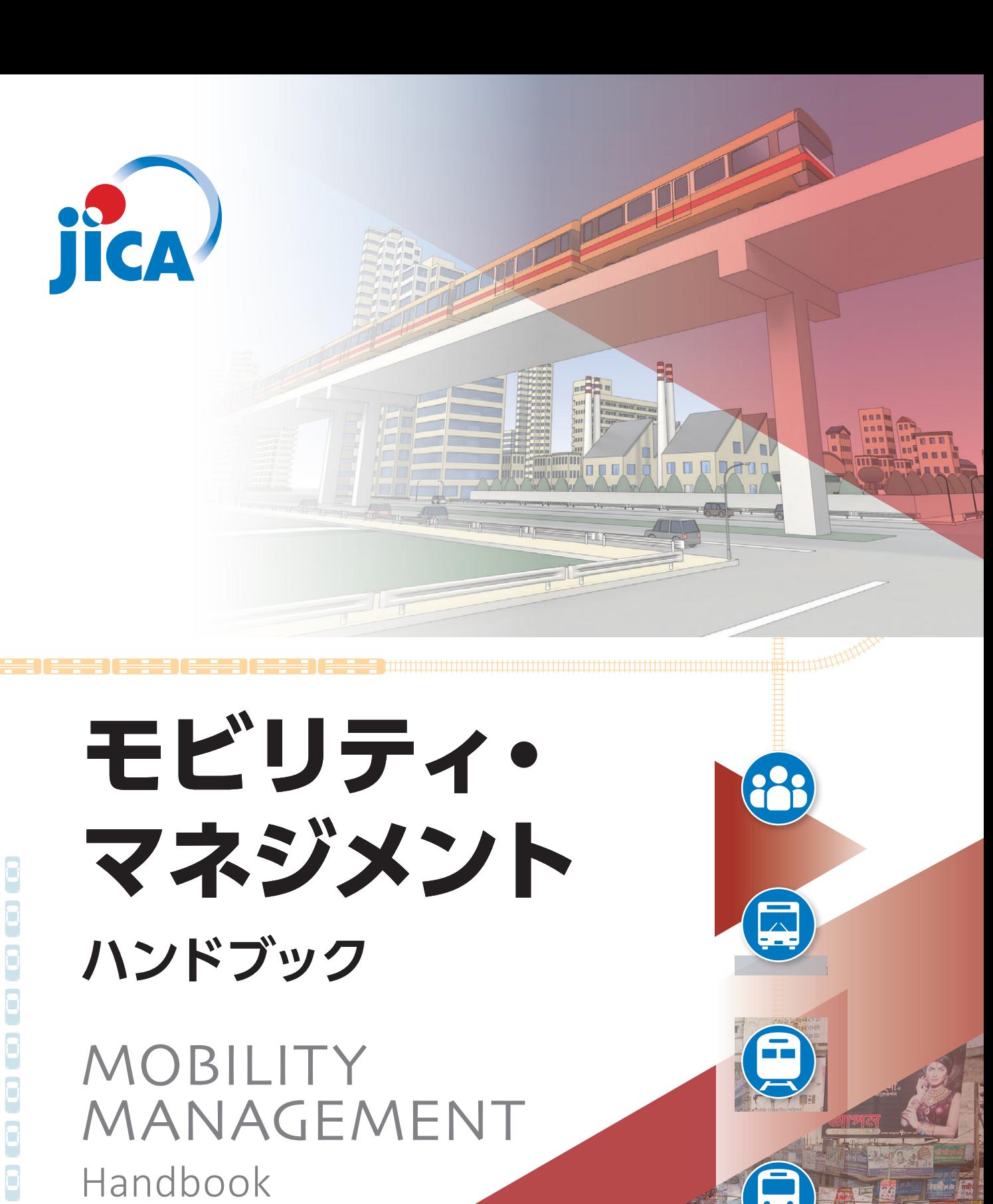

社基 **JR**  $20 - 025$ 

# 渋滞・事故・環境問題で困っていませんか?

モビリティ・マネジメント (MM) はコミュニケーションを中心とし、 交通行動を社会にも個人にも望ましい方向に向かわせる取り組みです。

効果的な改善

交通機関の整備·運営改善

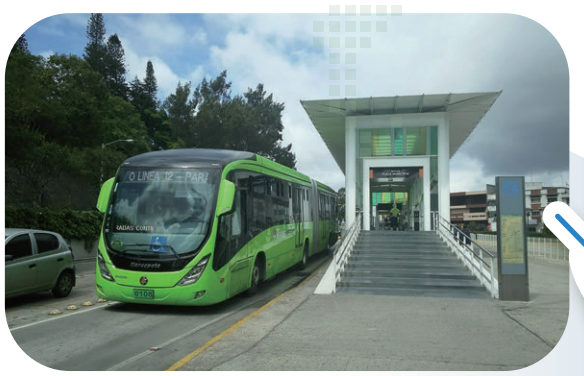

結果のフィードバックや、 新たな工夫などの コミュニケーションの繰り返し

継続的に工夫

情報提供等を丁寧に

環境問題

公共交通の利用増

渋滞、事故、環境問題が 改善する、まちがよくなる

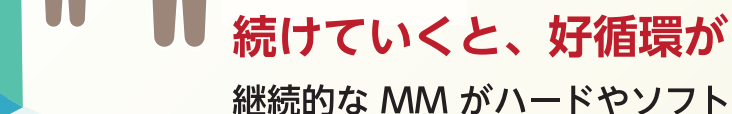

Point

継続的な MM がハードやソフトの改善に つながり、利用者が地域のことを考える 良いまちに。

**Point** 情報提供だけでも 効果が出る

トメバックや

イベントでの普及活動

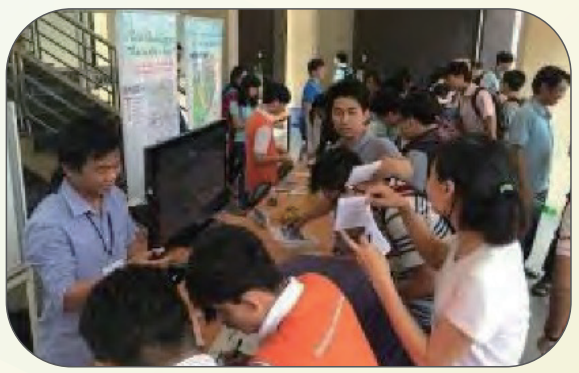

## Point できるところから すぐにはじめられる

NATIFIEIN

W

あなたのスキルもアップ1

MM は、相手にあわせたカスタマ イズ、タイミングよく知らせるな どの簡単な工夫をすることで、 限られた予算や時間でも始め られ、効果が期待できます。

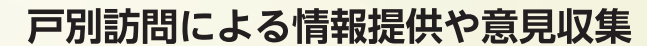

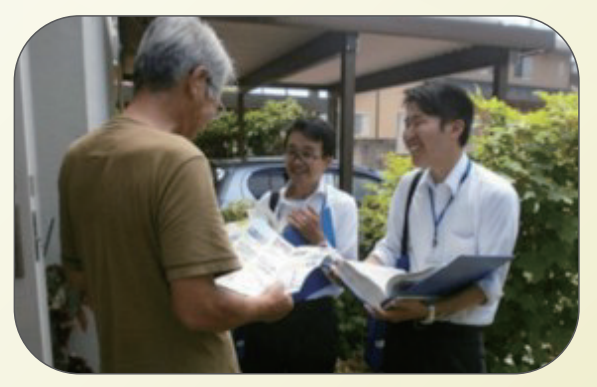

# 渋滞ゃ事故、環境問題で困っていませんか?

Do you have traffic congestion, frequent collisions, and/or environmental concerns in your community?

## 多くの地域で進められる交通問題対策

発展途上国の多くの地域で、近年の急激なモータリゼーションと都市化により、自動車 やバイクの利用がもたらす渋滞や交通事故、環境への影響等が問題になっています。 そのため多くの地域で、道路整備やMRT·BRT等の公共交通の整備等が進められて います。

 $\equiv$  Thuman members and the construction of  $\mathcal{I}$ 

## しかし、整備だけでは解決できない?!

あなたの地域で整備した公共交通は、うまく活用されていますか?

いくら整備をしても、私たちはそれをすぐにうまく使えるわけではありません。特に、 発展途上国では、時間の決まった公共交通を使うことに慣れていない、イメージが 良くないといった状況もあります。

せっかく整備したのに期待したように使われない、使われないため次の整備が進め られないなどの状況になっていませんか?

人間はそれぞれの置かれた状況により、取り込む情報やその理解・判断に癖があり ます。特に、短期的、利己的に判断しがちです。その上、私たちの行動は習慣ができて しまうと、なかなか変わりません。

このために新たな公共交通が整備されても、うまく使われないということは多い はずです。

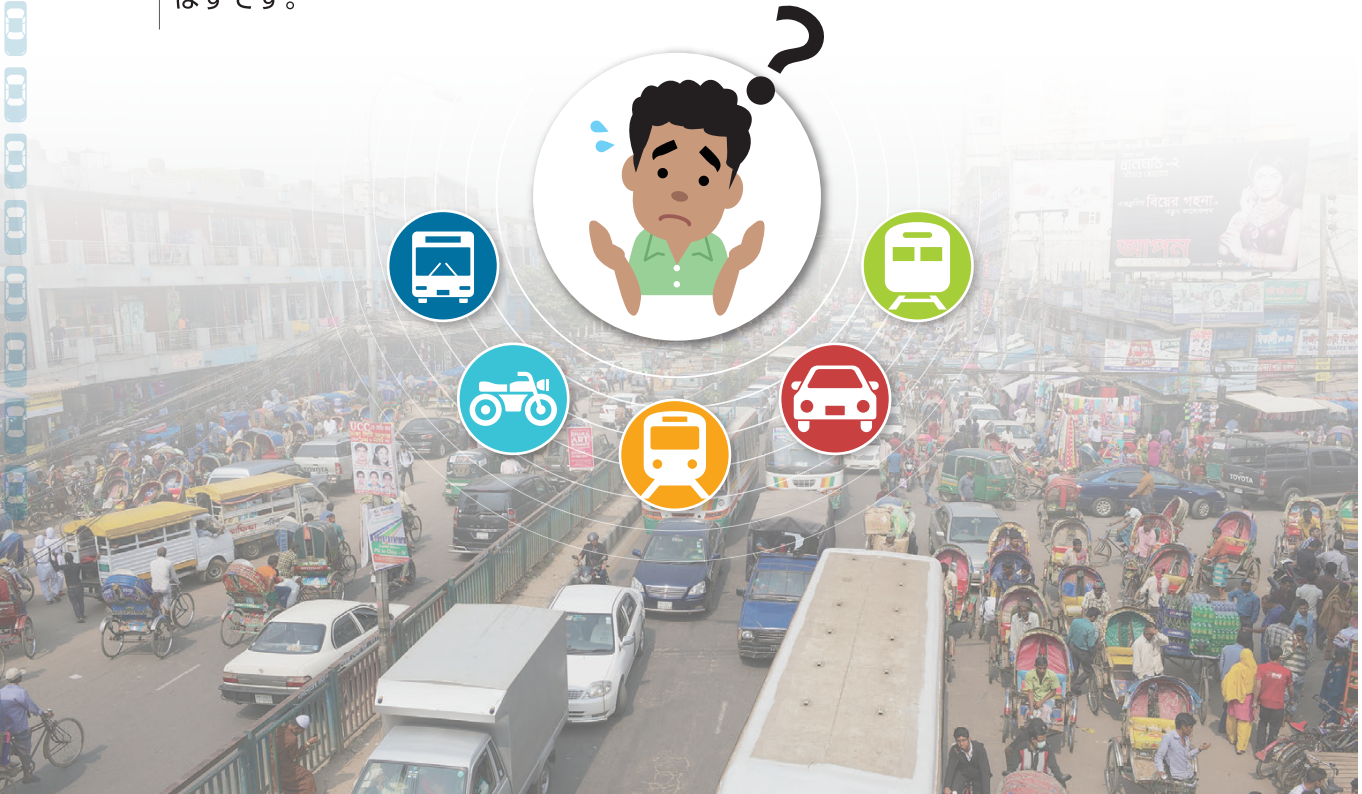

C

E

E

E

 $\rightarrow$ Mobility Management

# 問題解決には、コトバが大事!

## →モビリティ・マネジメント

人間の行動は、大きく「カネ」、「チカラ」、「コトバ」で変わると言われており、これら を効果的に組み合わせて施策を進める必要があります。 整備や割引(カネ)、規制(チカラ)に対して、コトバをうまく使えているでしょうか?

コトバをうまく使って、利用者になりそうな人たちの認知や理解を丁寧にサポートす ることも極めて重要です。そのような観点から、欧州や日本でこれまで取り入れられ てきたのが"モビリティ・マネジメント (以下、MM)"です。MMでは、利用してほしい ターゲットに応じ、工夫しながら、公共交通のお知らせやアドバイスをしていきます。

情報提供の仕方を工夫するだけで効果も見込め、それを丁寧に続けることで、より 使いやすい交通の運営や新たな整備にもつながります。近年、途上国においても、 MMはできるところから始められ、効果が期待できる施策として取り組み始めています。

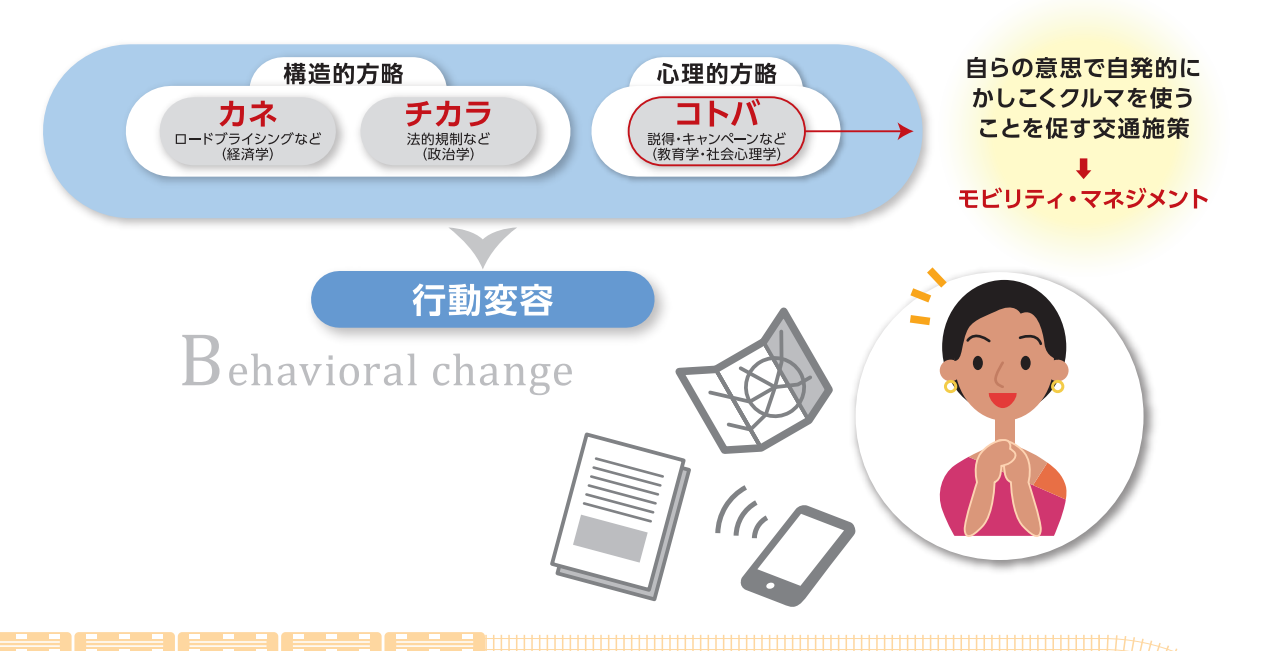

E

E

CO<sub>D</sub>

# モビリティ・マネジメントで 交通問題の効果的な対応を進めよう

# 公共交通等に関する情報提供等を

Providing customized information about public transport carefully

丁寧にやっていくこと

## モビリティ・マネジメントとは、 情報提供等のコミュニケーションを 丁寧にやっていく取り組みです。

MMは、ターゲット層を決め、対象となる人が、交通に関する問題や、実際の運行状 況や問題を知り、理解し、できるだけ長期的な視野で地域にとって良い判断をしてく れるように行うコミュニケーション活動です。

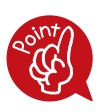

・相手の意識・認知、判断、行動に働きかける ・対象とする人や組織の特性に応じた工夫、カスタマイズを行う ・結果のフィードバックや新たな工夫などのコミュニケーションを 繰り返し、気持ち・考え・行動を変えていく

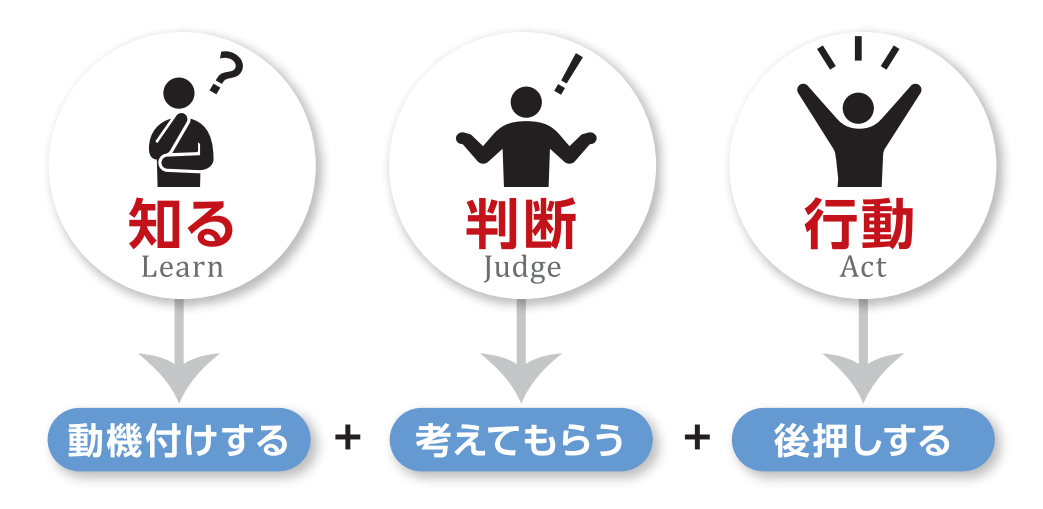

「知る|「判断|「行動|に対しては「動機付けする|「考えてもらう| 「後押しする」を組み合わせたコミュニケーションを活用すれば、相手 の行動変容に導くことができます。

## 基本パターンは3つの組み合わせ

「動機付けする」「考えてもらう」「後押しする」のコミュニケーションは様々な 方法によって実践することができます。例えば、戸別訪問による情報提供や アンケートの実施、イベントの開催が挙げられます。これにより公共交通の 利用を増やすことが可能です。

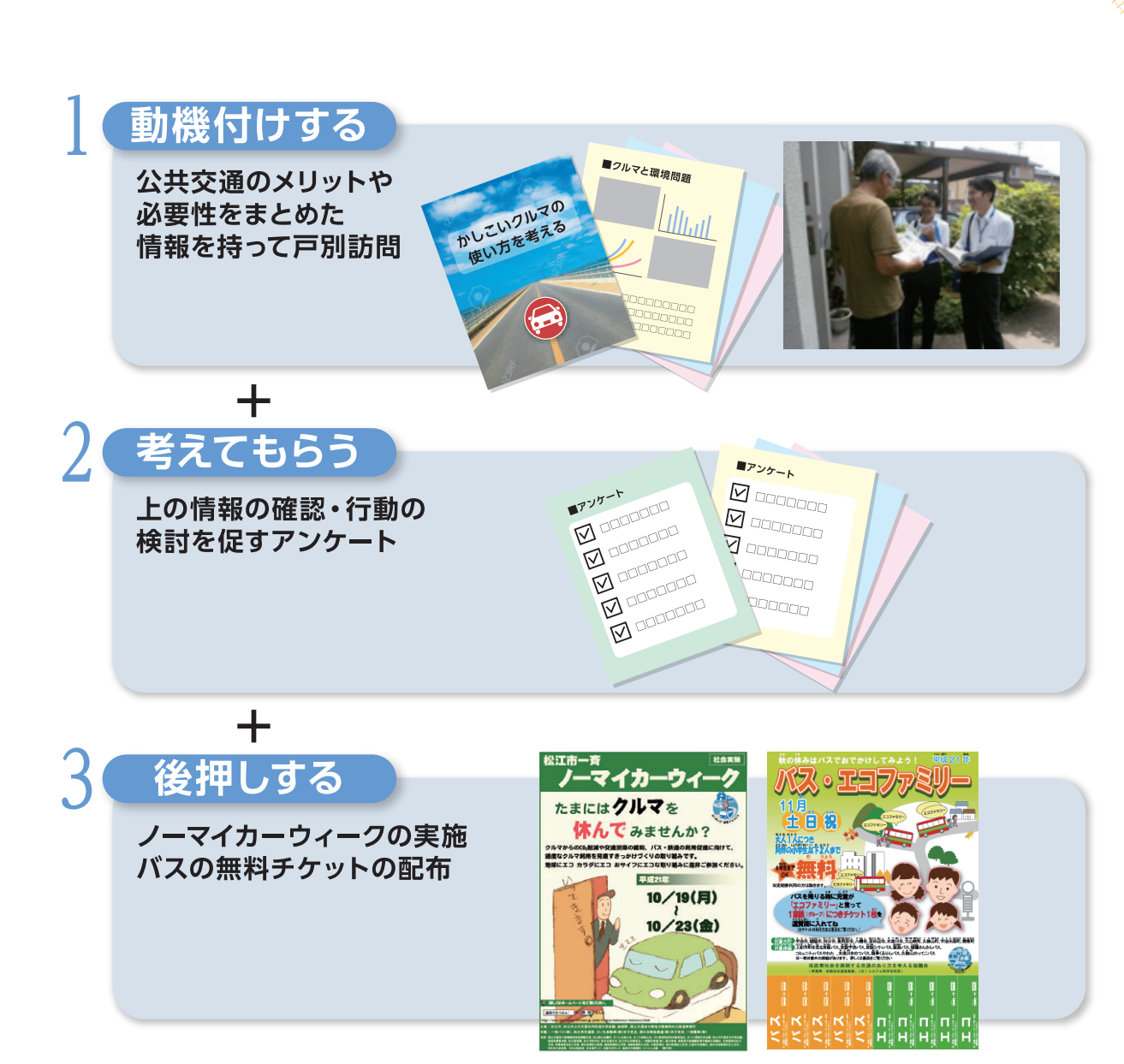

その他、適宜、ワークショップ形式での周知・検討、デジタルツールやSNSの活用など もしながら、結果のフィードバックや新たな情報提供などを繰り返していきます。

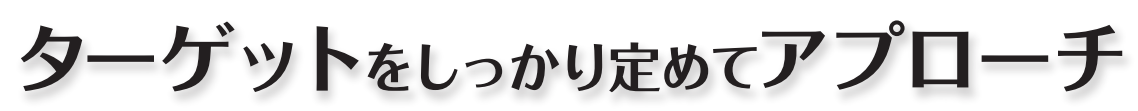

┝<del>┪┪┪┪┪┪┪┪┪┪┪┪┪┪┪┪┪┪┪┪┪┪┪┪┪┪┪┪┪┪┪┪┪┪</del>

Target and approach depend on the problem you want to solve

問題が発生しているエリアの改善を効果的に図るため、誰にどう行動してもらうこと が望ましいかを考え、ターゲットを絞ると目標や情報提供の内容を明確にできます。 例えば、事業所MMや居住者MM、学校教育MMなどの形で取り組みます。 ※状況に応じて、これら以外にもさまざまなターゲットを設定して取り組めます。

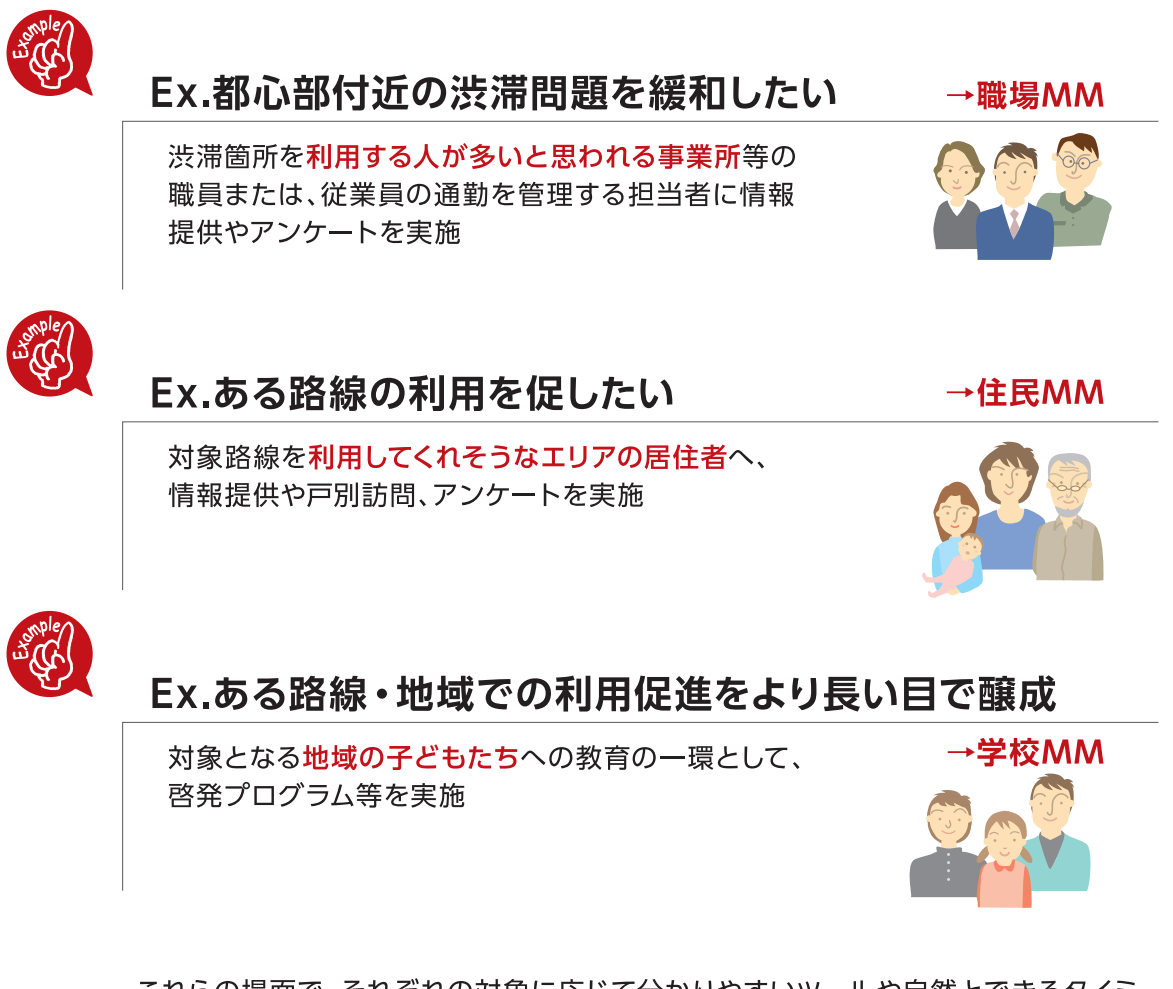

これらの場面で、それぞれの対象に応じて分かりやすいツールや自然とできるタイミ ング、やってみようと思うメリットやきっかけづくりを、改善しながら実施していく。

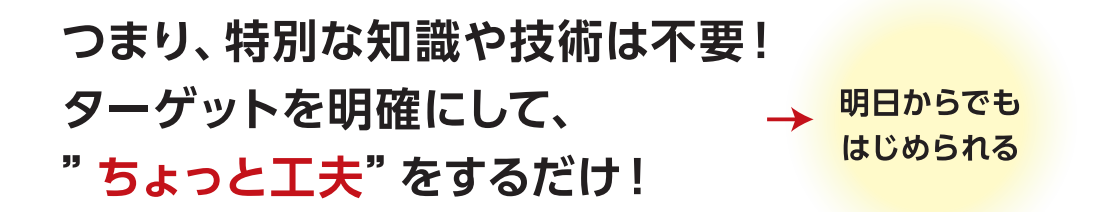

## 例えば、どんな工夫があるのか見てみよう!

MMは相手の視点に立った、ちょっとした工夫でできます。 その工夫について、日本やオーストラリア等の先行的に取り組んでいる地域の事例からご紹介します。

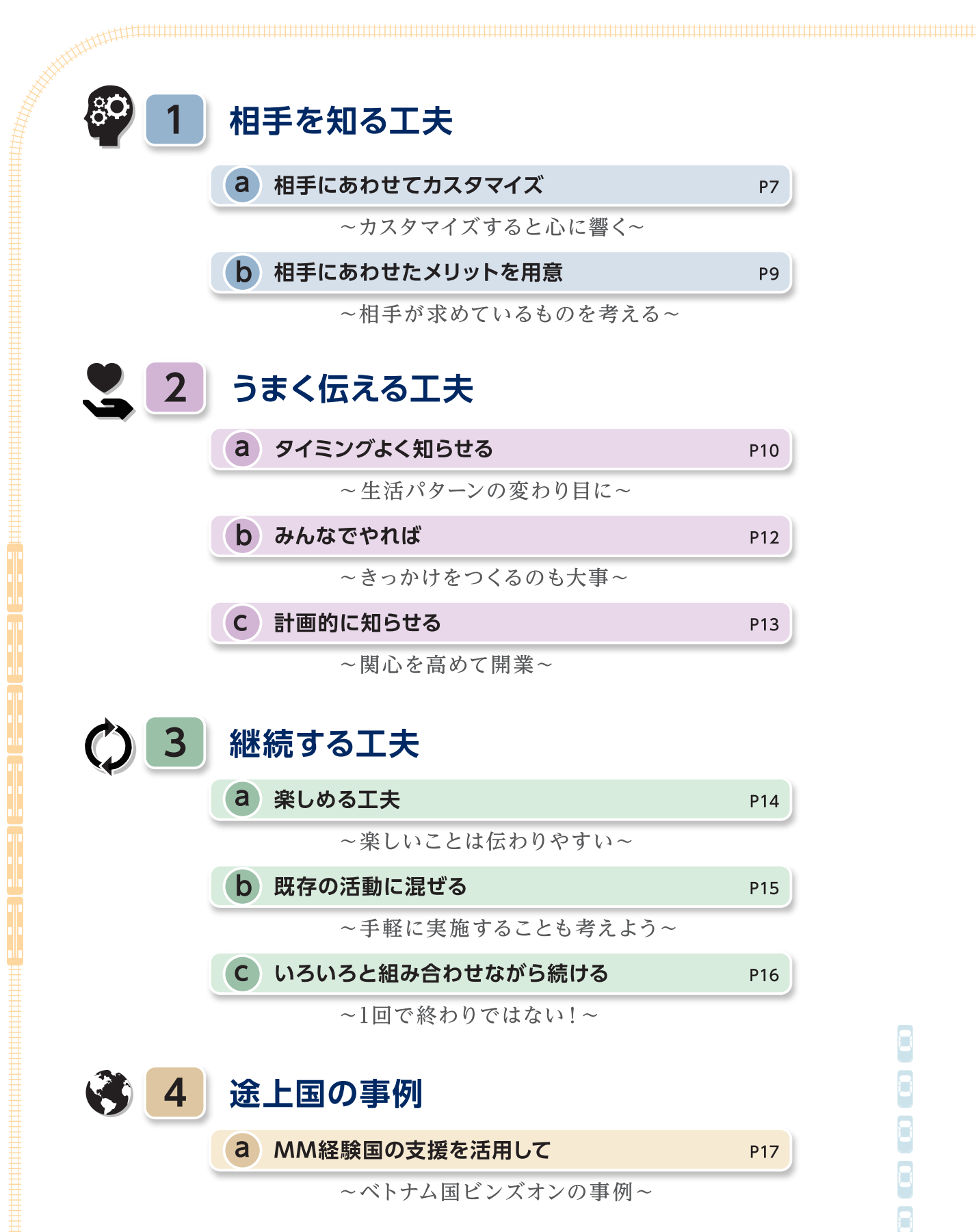

~カスタマイズすると心に響く~

○事業所ごとのマップを作った事例 (日本/京都府宇治市)

職場MM

京都府の宇治市には、任天堂の工場を はじめ多くの事業所が立地しています。 複数の鉄道路線が乗り入れるなど公 共交通の利便性が高いにもかかわら ず、通勤時間帯を中心に自家用車を利 用した通勤者による交通渋滞が生じ ており、問題となっていました。

そこで京都府の職員はMMを実施し て自家用車による通勤を抑制すること を目標にしました。まずこの原因を分 析すると、公共交通機関はあるのにそ の情報を通勤者が知らず、クルマを所 有しているとついつい使ってしまう、と いったことが背景にあることわかって きました。それぞれの事業所は少しず つ立地が異なるため、職場に合わせた 公共交通による通勤方法を的確に「知 らせる」ことにしました。

そこで通勤者の約4,400人を対象に、 それぞれの職場へ通勤する際に利用 する公共交通機関の時刻表や歩行時 間を記載した「宇治地域通勤マップ」 を配布しました。(ここでは任天堂宇 治工場を例として示しています。)

その結果、朝7~8時台の通勤時間に、 定期券は持たないが鉄道を利用した 人が45%増加しました。道路交通にお いても通勤時間における事業所周辺 の交通量が減少し、渋滞長も短くなり ました。また、マップを配布した1年後 においても、実施前と比較して効果が 継続していることが確認されました。

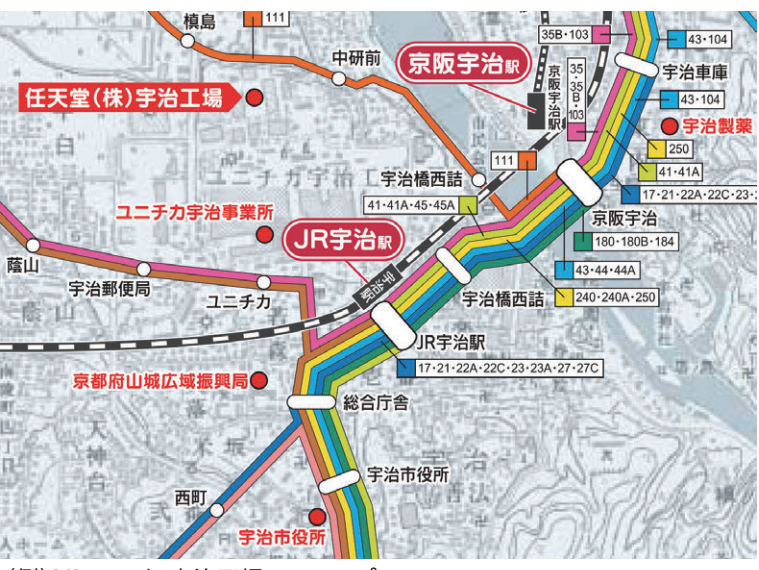

(例) Nintendo宇治工場へのマップ

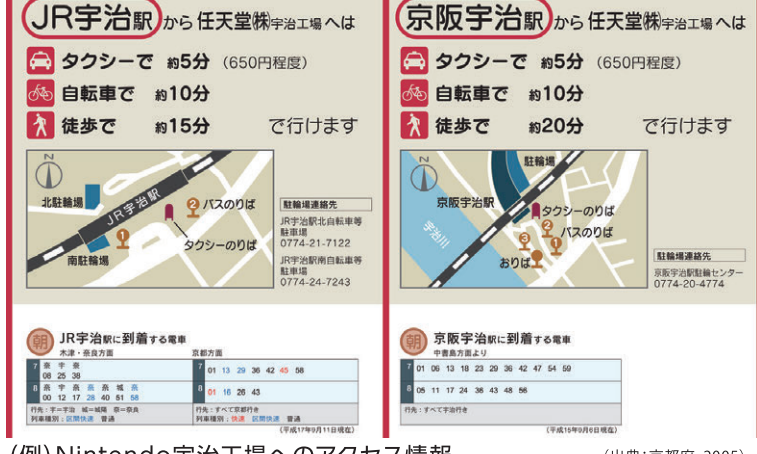

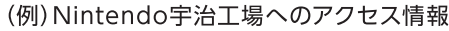

(出典:京都府, 2005)

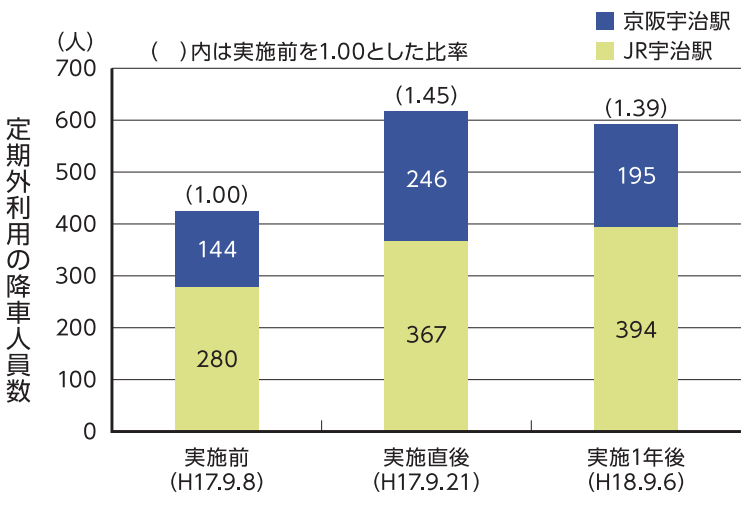

鉄道利用者の変化

#### ○居住者の意見を取り込んだマップづくり (日本/兵庫県川西市)

住民MM

兵庫県川西市は大阪市や神戸市へ通勤する 人々の住宅街として、鉄道や幹線道路に 沿って開発が進められてきました。しかし、 自動車交通の増加が問題となっていたこと から、パークアンドライドなどの交通需要マ ネジメント施策を実施することになりまし た。この施策だけでは住民の意識は変わら ないと考えた川西市は、MMを実施して地 域住民に公共交通の重要性を認識してもら うことにしました。

このMMでは、住民と連携してより効果的 な展開を図り、また住民の視点で分かりや すい情報提供を行うために、住民の参加す

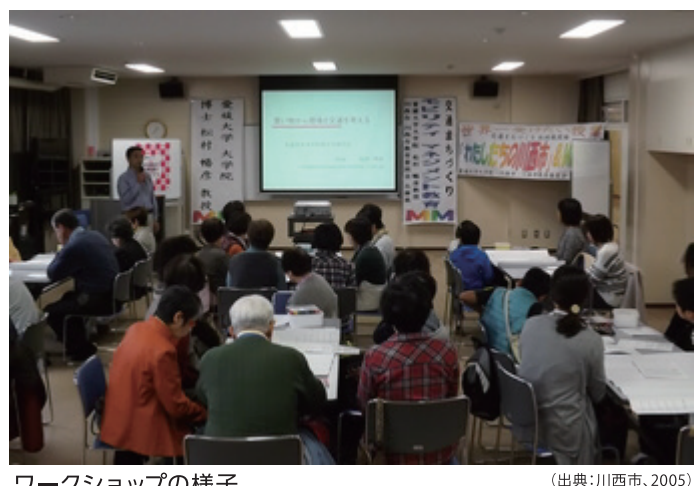

ワークショップの様子

住民MM

るワークショップを通して、学校や病院等の主要施設の記載や住宅地ごとの 色分けなど意見を反映した地図を作成しました。この住民が考えて作成した 新しい地図は後日全戸に配布されました。

その結果、アンケートに協力した10名においては3日間の平均自動車利用時 間が71%減少し、今後もこのような取り組みを継続したいという住民の機運 を形成しました。

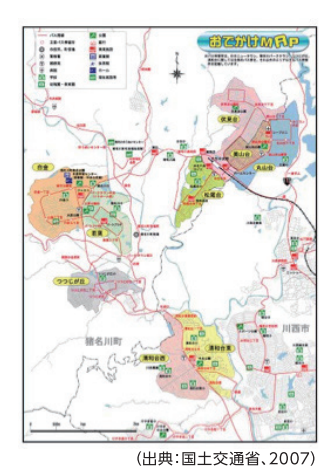

### ○訪問型の取組 (オーストラリア/コックバーン)

コックバーンは、人口200万人のパース都市 圏に位置する街です。パース都市圏全体で は今後、人口の増加が見込まれているため、 コックバーンにおいても鉄道やバスなど公 共交通機関の増強が計画されていました。 これらハード面の整備と並行して自家用車 に頼らない移動を促進するため、地域住民 に対してMMを実施しました。

まずは住民に対して情報提供を行うことを 考えたのですが、対象地域が広く、世帯の立 地によって交通状況が異なるため一括した 情報提供が難しい状況にありました。そこ でコックバーンでは、案内人が直接世帯へ 訪問し、会話によるコミュニケーションで それぞれに効果的な情報提供を行う手法 を採用しました。

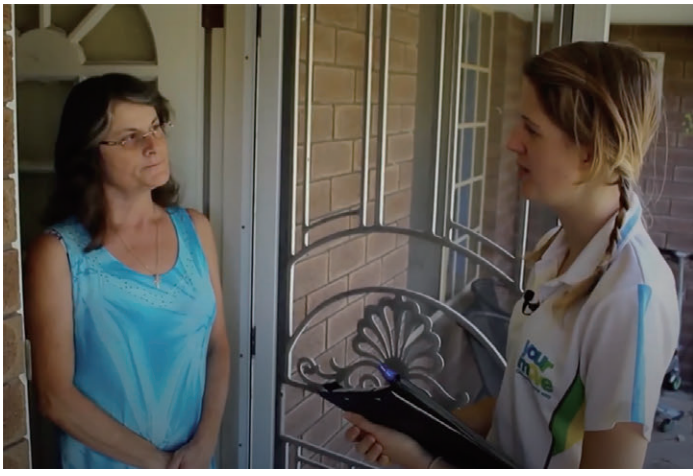

世帯訪問の様子

(出典: Your Move Cockburn, 2014)

この手法では、 ①「プログラムの実施を街中で知らせる」

②「電話でプログラムへの参加意思を確認」

3)「参加意思を示した世帯に訪問し、世帯に応じた交通プランを直接提案する|

という3ステップでMMを行いました。

その結果、10,000世帯以上がMMの訪問を受け入れ、自家用車の利用が5%減少しました。 また、MMに参加した6割の方が、MM終了後も自家用車の利用を控える意思を 持っていることも確認されました。

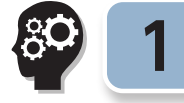

### 相手を知るエ夫 b 相手にあわせたメリットを用意

~相手が求めているものを考える~

#### ○中年が気になる健康情報で訴求(日本/神奈川県大和市)

職場MM

神奈川県大和市は鉄道が3路線乗り入れる など公共交通機関が発達しており、東京や 横浜へ通勤している市民も多い地域です。 高齢化が進む日本においては健康年齢を引 き上げて社会保障費を抑えることが課題と なっており、大和市も例外ではありませんで した。そこで大和市は、生活習慣病の増える 40代以上の健康診断で異常が見つかった 市民を対象に、公共交通の利用による健康 増進を促すMMを実施することにしました。

市は「動機づけ冊子」や「まち巡りガイド」な ど、公共交通利用に関する健康情報や ウォーキングマップを記載した資料を配布 し、公共交通を利用して外出することが適 度な運動につながることを認知させました。 その結果、バスや自転車での移動時間の増 加し、参加者のBMIなどの健康指標も改善 しました。

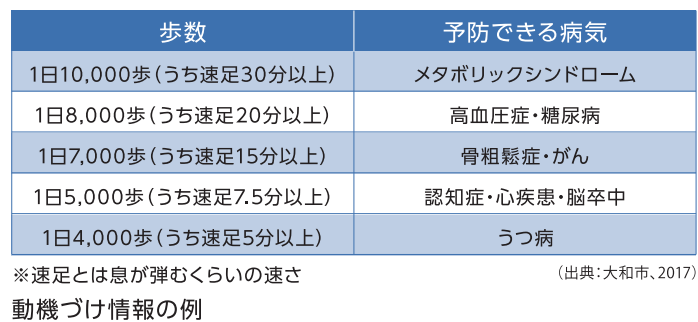

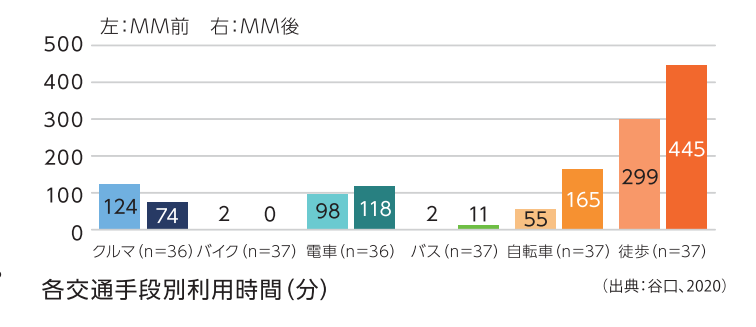

#### ○行政が積極的な事業所を顕彰 (日本/岡山県岡山市・倉敷市)

職場MM

岡山県岡山市と倉敷市は、両市を中心とし て人口150万人の岡山都市圏を形成してい ます。これらの地域では公共交通は運行さ れているものの、通勤時間を中心に道路渋 滞が慢性化しています。そのため両市を中 心にMMを実施することになりました。

この地域の渋滞の原因は通勤者による自動 車利用であるものの、通勤者へ直接MMを 実施することは困難であったため、事業所 を介してMMを実施することにしました。 MMに参加する事業所を募り、毎年10月の 1週間、事業所が一斉に公共交通利用を従

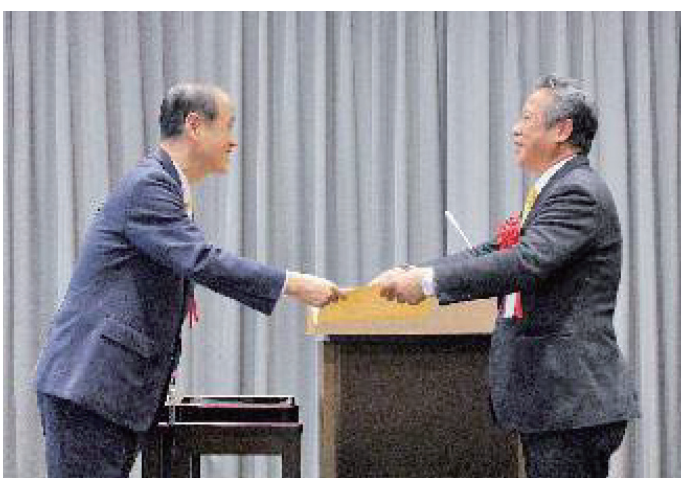

市長による表彰

(出典:光生病院, 2017)

業員へ促す「スマート通勤おかやま」というキャンペーンを実施しました。その際、事業所の取り組み意欲を 効果的に引き出すために、顕著な取り組みを行った事業所に対して、市長から直接の表彰を行いました。事 業所はこの表彰をCSRとして活用することでインセンティブを得ました。この施策の期間中、岡山市中心部 の交差点では交通量の減少から渋滞が緩和し、平均通過時間が2割程度短縮しました。

### ~生活パターンの変わり目に~

#### ○転入してくるタイミングでの情報提供 (日本/宮城県仙台市/群馬県高崎市) 住民MM

宮城県仙台市は、東北地方の中心都市 であり隣県からの転入者が多く、群馬 県高崎市も県内の拠点としてビジネス が盛んなため転入者が増加しています。 これらの地域では、人口の増加ととも に自動車の渋滞も深刻化するという問 題を抱えていました。

 $\frac{1}{2}$  2

そこでこれらの地域では転入者を対象 に公共交通の利用を促進するMMを実 施することにしました。転入者は居住者 と比較して生活圏の公共交通について 知識が乏しいものの、移動手段が固定 されていないことから、適切な情報提

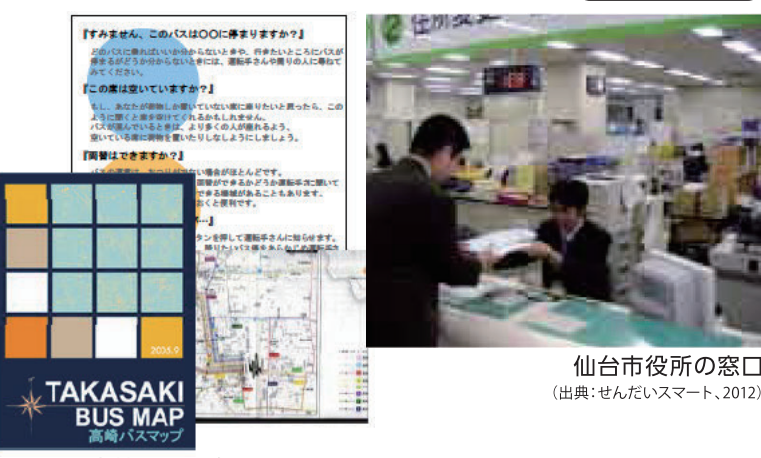

高崎市で配布されたツール (出典:国土交通省、2007)

供を行えば公共交通の利用に対するハードルも高くないと考えられます。役所へ転入の手続きにきた人へ バスの乗り方や路線図をまとめたツールで積極的に情報を発信し、公共交通の情報を周知しました。 その結果、仙台市ではツールを受け取った9割以上の人が役に立ったと答え、高崎市では情報提供をした場 合としなかった場合を比較して、バスの利用回数は約3倍、電車の利用回数は約2倍に増加しました。

#### ○高校入学時の情報提供 (日本/茨城県)

茨城県は自動車の交通機関分担率が高く公共交通が十分に 整備されていないため、高齢者や若年層など、自動車を使え ない層の移動手段の確保が課題となっています。また、公共 交通の利用客を増加させて公共交通の経営を安定させること も課題でした。そこで注目したのが、自動車を運転できない高 校生です。この地域では遠方から通学する学生も多く、保護 者の送迎に頼っているケースもありました。そこで茨城県は、 その後の人生の公共交通利用頻度を左右する時期といって も過言ではない高校生に対して、交通手段が固定化する前の 入学時にMMを実施し、公共交通の利用を促進することにし ました。ここでは「社会性を得られる」、「スマホが使える」と いった高校生の目線に立った様々なメリットを記載したリーフ レットを配布しました。

その結果、MMを実施しなかった2年生と比べて、MMを実施 した1年生では公共交通を利用して通学する生徒の割合が約 1.3倍になりました。

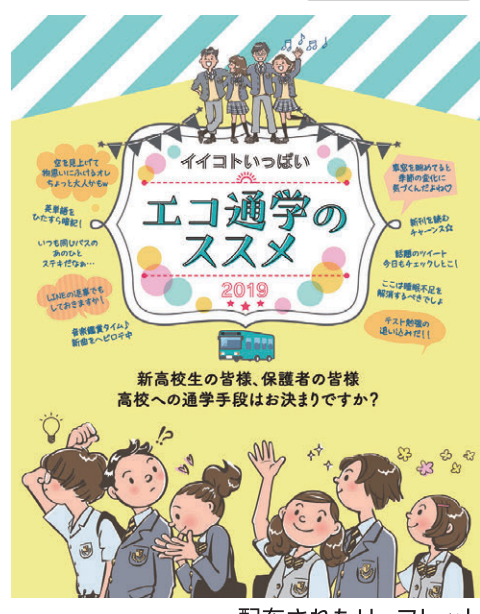

配布されたリーフレット (出典:茨城県、2018)

職場MM

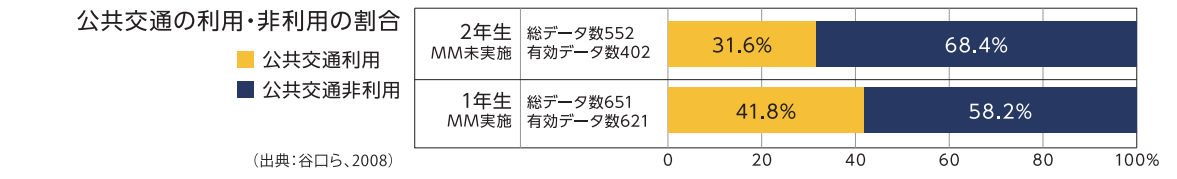

### ○免許更新講習時に啓発 (日本/京都府)

京都府では、人口や観光客の多い京都市は 公共交通機関が発達しているものの、それ 以外の地域においての公共交通が十分で あるとはいえず、課題となっています。しか しながら公共交通の利用者の減少が路線 の縮小につながるため、府民の意識の改革 が必要でした。

そこで注目したのが運転免許の更新です。 既存の機会であるため導入に対する費用 負担が小さく、さらに参加者が全員ドライ バーであるためです。ここで交通事故多発 地点などの既存の自己啓発の資料に加え、 MMとしてクルマの利用を見直してもらう ための健康に関する情報を提供しました。 京都市内の試験場で運転免許の更新を 行った人を対象に行った事後調査では、受 講者の約6割がクルマを利用する頻度が減 少、または公共交通利用の増加などの行動 変容があることがわかりました。また直接 受講していない同居家族(アンケートのみ) においても3割以上の方が行動変容してい ることがわかりました。このMMは既存の 仕組みを活用して幅広く実施したことで費 用が抑えられ、費用対効果(B/C)は健康増 進なども含めると21.5となり、非常に効果

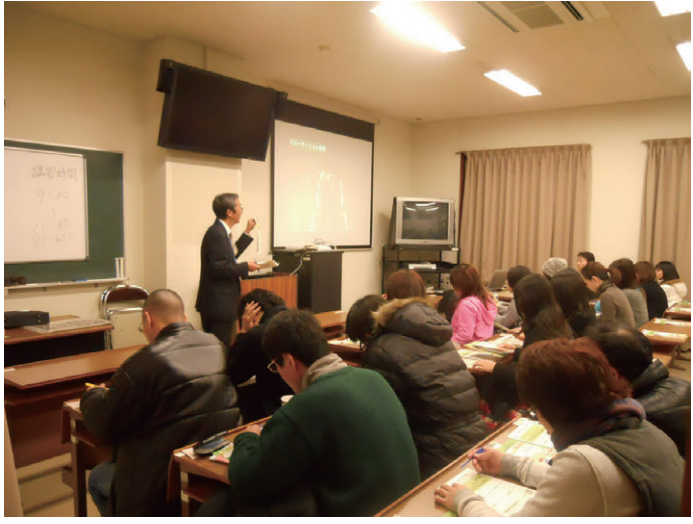

更新時の講習の様子

(出典:土崎ら、2011)

住民MM

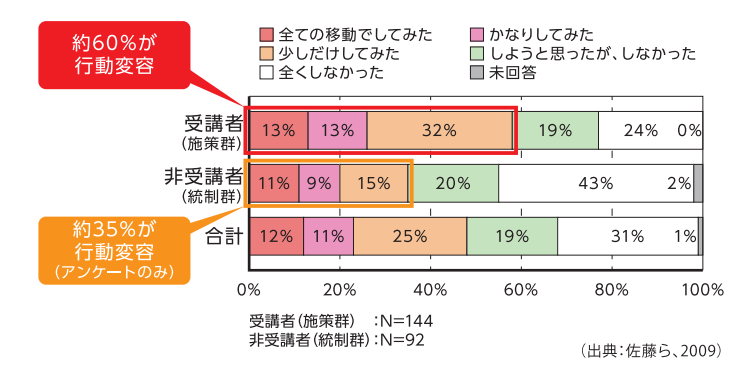

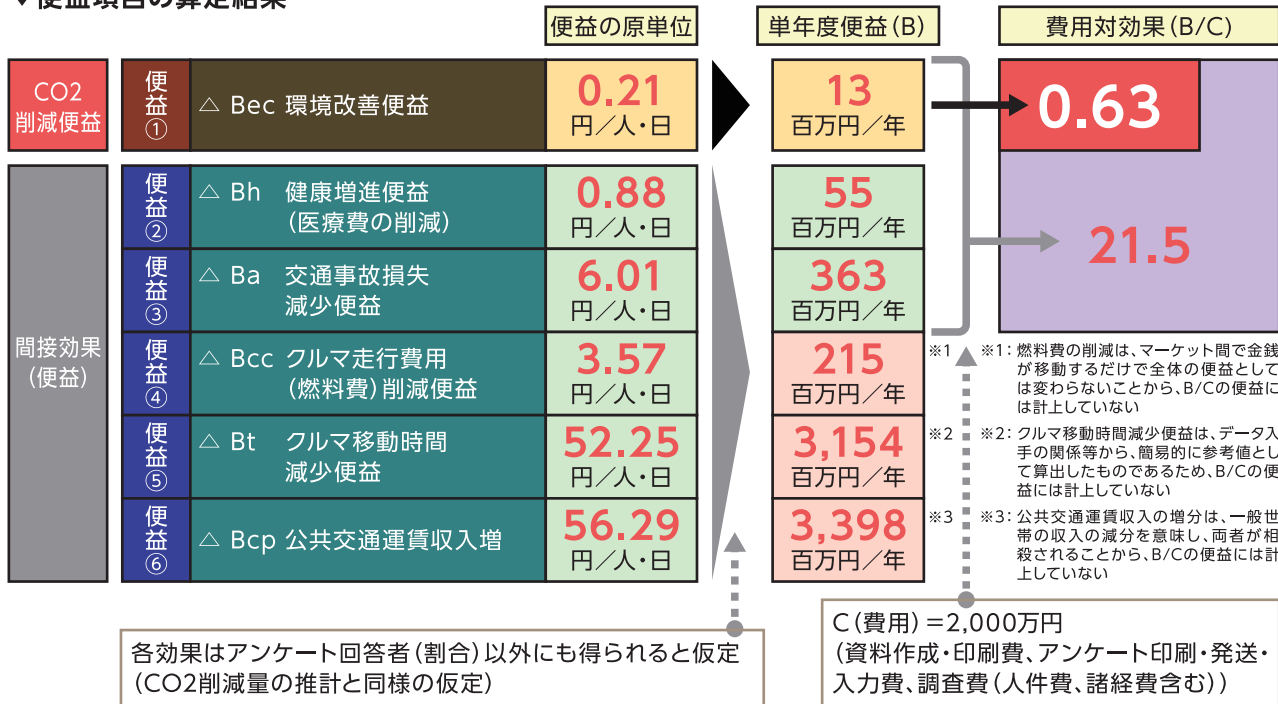

■価米佰日の質学社田

的な施策になりました。

(出典:佐藤ら、2009)

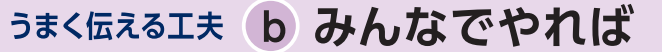

~きっかけをつくるのも大事~

#### ○週末に家族を巻き込んで (日本/京都府)

住民MM

職場MM

京都市以南の京都府南部においては複数の自治 体を中心にバスの利用が少なく、全くバスを利用 しない世帯もあることなどが地域公共交通の課 題となっています。そこで小学生の子どもがいる 世帯を対象に、バスの利用について家族で話し合 うきっかけを作るためのMMを実施しました。

 $\frac{1}{2}$  2

家族でのバス利用のきっかけを作るため、対象路 線バスの乗車運賃について、大人1人につき同伴 の小学生以下の子ども2人までが無料になるチ ケットを配布しました。

そのチケットを利用した保護者へのアンケートで は利用者の7割近くがクルマからバスに移動手段 を転換し、3割以上が「これまでよりもっとバスに 乗りたい」という意向を示すなど、乗車体験をする ことで公共交通に対しての意識が変化しました。

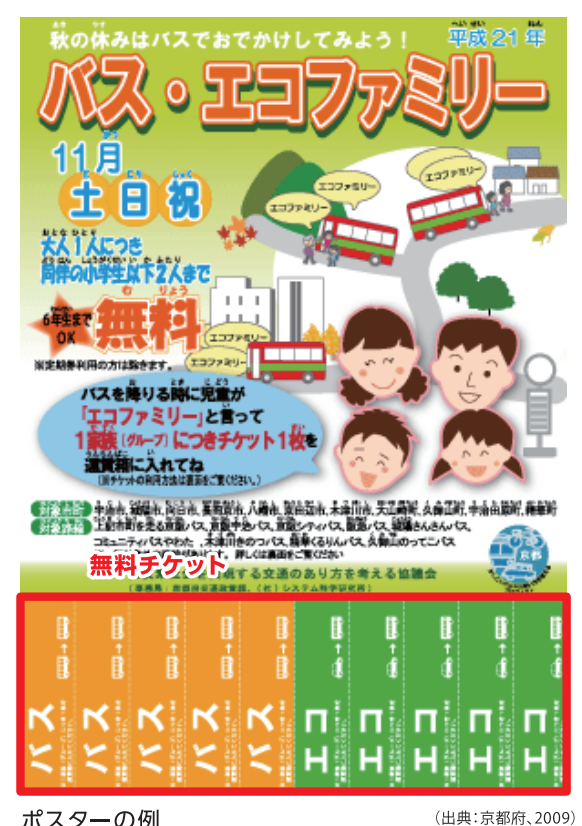

ポスターの例

#### ○みんなで宣言して、一斉に実施! (日本/島根県松江市)

島根県松江市は公共交通サービスの水準が低く、 雨雪の多い気候的な要因もあり、通勤目的の自動 車分担率が82%と高くなっています。そのため、 通勤時間帯を中心に渋滞が発生しています。そこ でこの地域全体の慢性的な渋滞を緩和するため、 この地域に立地する事業所を対象にMMを実施 しました。

このMMでは、自治体が事業所の取り組み意識や 機運を高めるために「まつエコ宣言」という仕組み を作り、参加する事業所は「クルマ通勤者3割削減 おど具体的な目標を宣言します。企業にとっては、 行政広報誌などで協力企業として広報されること が宣言を行うインセンティブとなりました。 その結果、中心部の多くの交差点で通勤時間帯の 渋滞が1~3割程度減少したことが確認されまし た。また1度宣言を行った事業所においては活動 を継続する考えが強い傾向にあります。

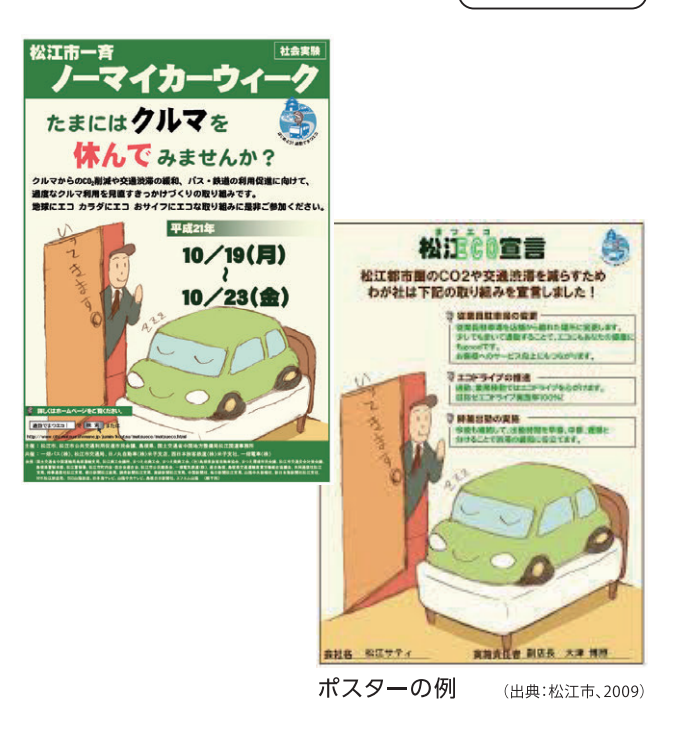

~関心を高めて開業~

○地下鉄の開業に向け様々なMMを行った事例 (日本/宮城県仙台市)

特定路線MM

宮城県仙台市はではまちの持続的な発展に向けて、 鉄道やバスなどの公共交通を中心としたまとまりの ある都市形成を目指していました。その一環として、 市の中心部を走る地下鉄の整備が計画されました。 しかし整備しただけでは思うように市民に利用して もらえないことも多いため、事業への関心や期待感 の醸成、開業後の利用促進を目的として、地下鉄整 備の進捗に合わせた広報を計画的に行いました。

 $2$ 

事業の準備段階からルートや駅の位置をホーム ページ等で公表し、市民への周知や興味喚起を行 いました。また、事業開始段階には事業への市民理 解の深化を、工事段階においても事業への期待感 の醸成を目的とした広報がホームページやイベント などで行われました。また、工事中は地元の町内会 や学校の学生を対象に、建設している地下鉄に愛着 を持ってもらうために視察など直接見てもらう機会 を設けました。この見学会では資料や啓発グッズの 配布も併せて行われ、開業が近づくにつれて現場見 学の回数も増やしました。

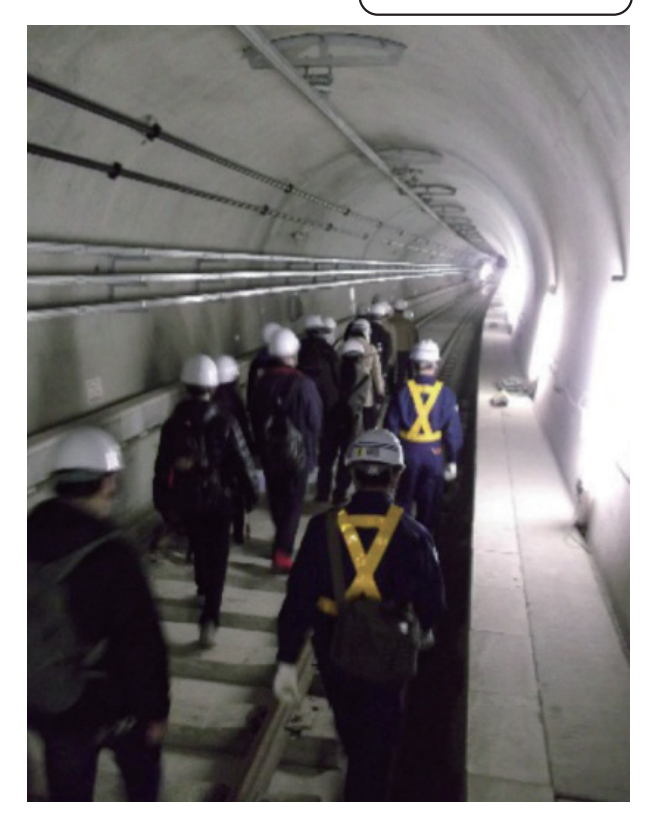

トンネルウォークの様子

さらに、開業の1年前から、情報提供を主とする広報・PR活動のみならず、多くの市民が関わる市民参加性の 高い事業も展開しました。この事業の中では、市民が中心となって開業イベントのコンテンツを企画や、市 民参加イベントにおける撮影機材の貸し出しなどを行い、事業に参加する市民を増やしました。開業前後の イベントに参加した市民にその模様を発信・拡散してもらうことで地下鉄の開業ムードの向上を図りました。

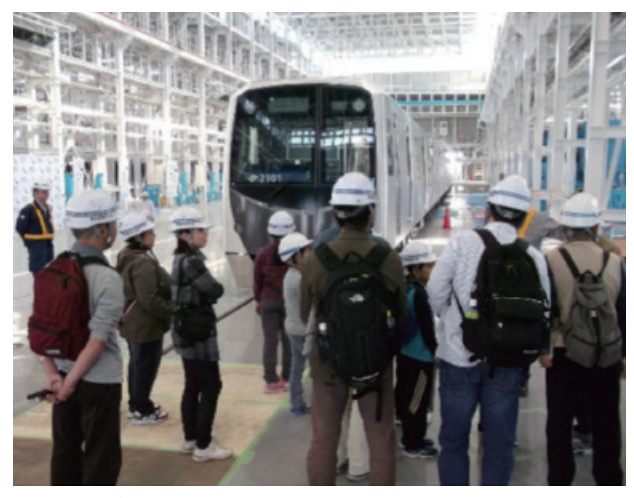

車両内覧会の様子

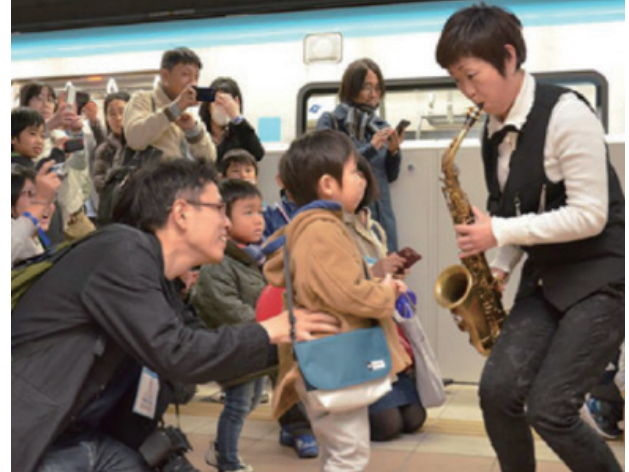

市民が参加したイベント

(出典:仙台市、2016)

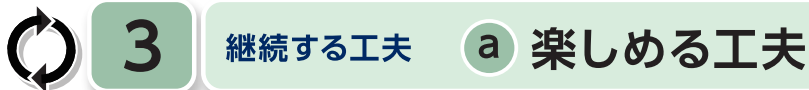

#### ○ロゲイニング (日本/広島県)

広島都市圏は宮島などの世界遺産を有して おり、観光客も多く移動を円滑にするための 公共交通機関が発達しています。それら公共 交通機関の利用をより促進するため、ゲーム 感覚で楽しめるMMが実施されました。

このMMでは楽しみながら公共交通を自然 と利用できるよう、公共交通の利用を組み込 んだフォトロゲイニングイベントを実施しまし た。実際に検索ツールで経路を調べ、利用す ることで公共交通の良さを体験してもらうこ とを目的としました。

その結果、参加者の半数以上が公共交通に ついて「思っていたより便利」と回答し、7割 以上が公共交通に対する関心が高まったと 回答しました。

~楽しいことは伝わりやすい~

住民MM

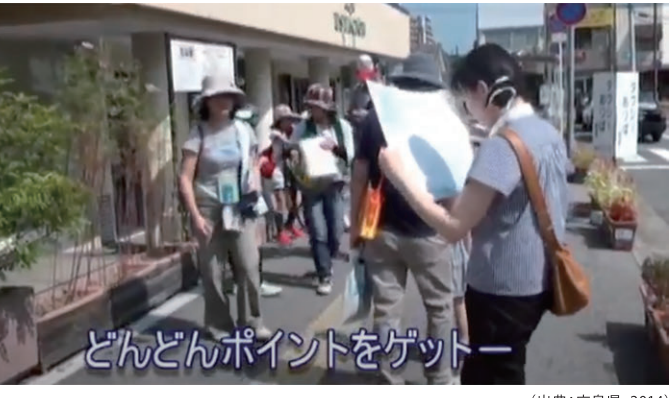

(出典:広島県、2014)

学校MM

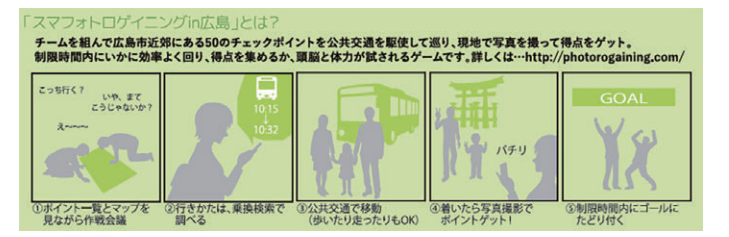

### ○すごろくゲーム感覚で公共交通の重要性を学ぶ (日本/兵庫県たつの市、ベトナム/ビンズオン)

小学生をはじめとした子供の多くは、白ら移 動手段を選択する機会が少なく、また考える ことも多くありません。そのため長期的な観 点から子供たちに公共交通について正しい 理解をしてもらうことが重要であることから、 小学校の授業内でMMを実施することが広 がりました。この授業では、クルマと公共交通 の違いや、交通手段選択が街や環境に与える 影響を実感、興味を持って理解できるよう ボードゲーム形式の体験授業が行われます。

実際に授業を行った兵庫県たつの市での事 後調査では、約8割の児童が公共交通に対す る意識が変わったと回答しました。また、この 授業が家庭内で公共交通について話し合う きっかけとなり、授業を受けていない保護者 のうち約7割の人が意識が変わったと回答し ました。

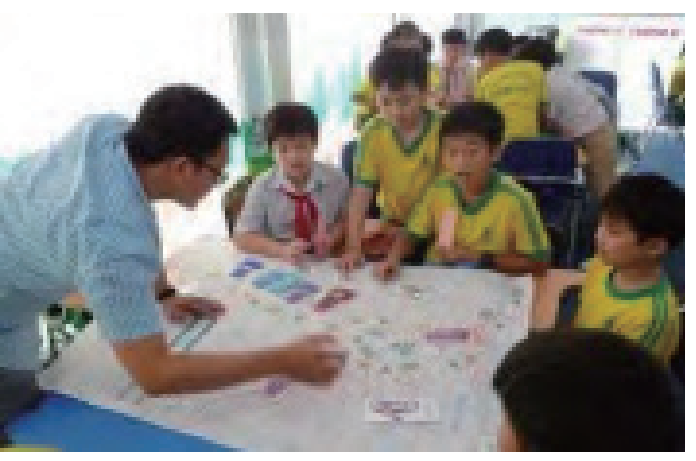

ビンズオンにおける授業の様子

(出典:JICA、DOT、2018)

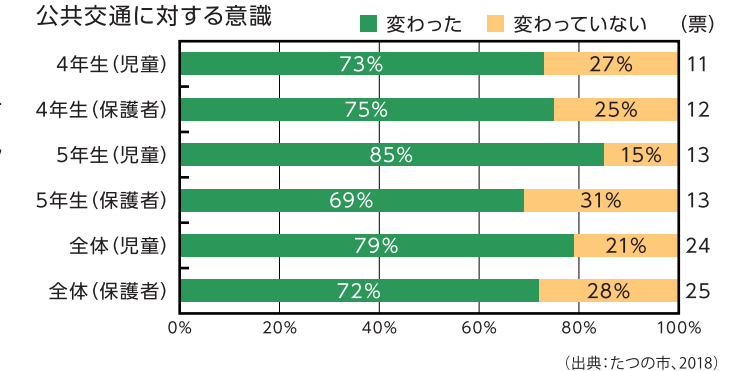

b 既存の活動に混ぜる 継続する工夫

~手軽に実施することも考えよう~

○定期的な交通実態調査にあわせて (日本/福井県)

福井県は人口減少が進んでいることから公共交通の利用者も 減少しています。また利用者の減少により路線が維持できな くなり、公共交通の利便性がさらに低下することから自動車依 存が強まるという悪循環に陥っています。一方で人口の減少 により自治体の財政も厳しく、これらの対策にかかる予算の 確保が難しい状況にありました。

3

そこで福井県では、定期的に国が実施しているパーソントリップ 調査の調査票にいくつかのMMに関する質問を追加することで、 MMのための調査にかかる費用を低減しました。調査票の中で は自分の行動を振り返る項目を設け、追加調査の協力を了承し た回答者には交通に関する情報提供を行いました。

その結果情報提供を行ったグループでは、情報提供を行わな かったグループと比較して12%の自動車利用頻度の減少がみ られました。

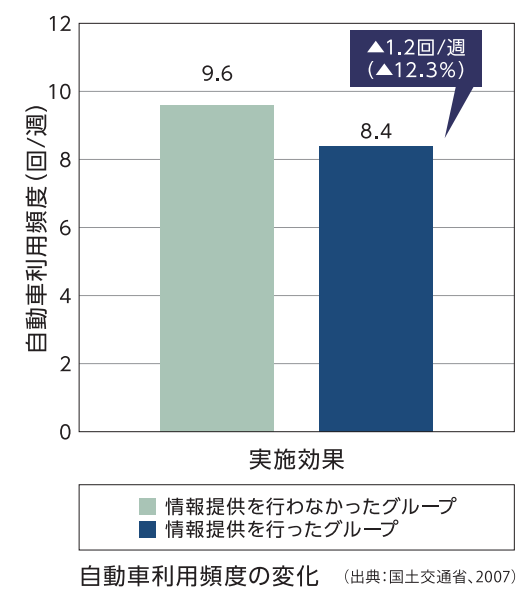

住民MM

学校MM

○小学校の社会科教育の中で実施する (日本/北海道札幌市)

北海道札幌市は、中心部を除いて公共交通サービスの水準が 低く、特に雪の多い冬は移動が自動車中心となっています。し かし公共交通はなくてはならない存在であり、自動車と公共 交通をかしこく使い分けることが求められています。そこで札 幌市では、幼少期から公共交通の必要性を考えてもらうため、 小学校の授業内でMMを実施することにしました。

しかし、MM教育を実施するたびに外部の専門家に依頼する と費用負担が大きく、継続して実施することが難しいという 課題がありました。そこで、効率的かつ持続的に活動を実施で きるよう、教師が自ら授業を実施するための公共交通を学ぶ 素材や副読本が教師に提供されました。

MM教育を実施できる教員が増えたことで、実施対象学年や、 実施する社会科の単元のバリエーションの増加など、量・質と もに広がりを見せています。また、授業を受けた児童はもちろ ん、保護者においても「公共交通利用の行動意図」に有意な変 化が見られました。

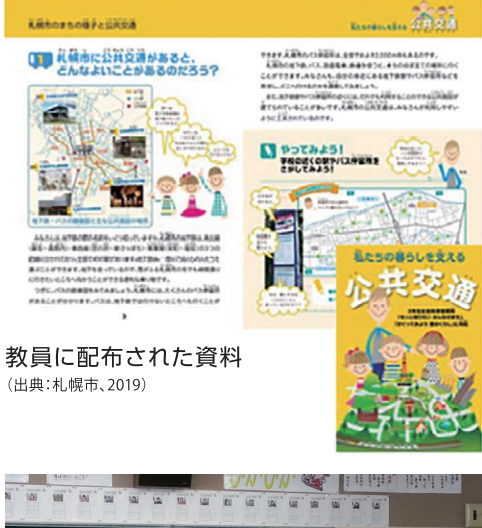

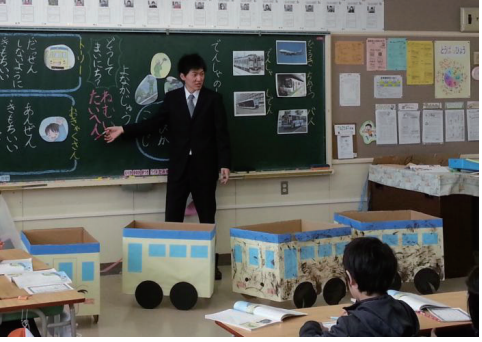

小学校での授業の様子

(出典:札幌市、2014)

継続するエ夫 C いろいろと組み合わせながら続ける

~1回で終わりではない!~

#### ○多様なMMを継続的に展開 (日本/京都府京都市)

 $\bigcirc$  3

京都府京都市は人口147万人の都市で、国内外から観光客も多く訪れる地域です。この地域ではもともと道 路容量が十分でなく、観光地周辺をはじめ、渋滞が慢性化していました。また、かつて発達していた路面電車 も、モータリゼーションの影響でほとんどが廃止となり、公共交通を利用して移動する人の割合が低下して いました。その京都市では、MMを実施することを公約として選挙で当選した市長が中心となり、市民、交通 事業者などすべての人が一丸となり、MMが実施されました。

バスの新規路線の整備等ハード面の施策と並行して、住民 や学校、転入者を対象に様々なMMが実施されました。こ れらのMMを継続的に実施したことで、その都度反省を次 のMMに生かすことができ、より効率的に課題を解決する MMとして進化していきました。その結果、住民もMMの 効果を実感し、より多くの市民がMMに参加するという好 循環が生まれました。

開始から4年で約6割の市民がMM施策に触れ、その体 験を通して「クルマを控えよう」という市民の数が19万人 に達しました。また、MMの取り組みを継続することで、 10年間で京都市の自動車分担率は28.3%から24.3%に 減少し、京都市のバス事業者では年々収益が改善されま した。

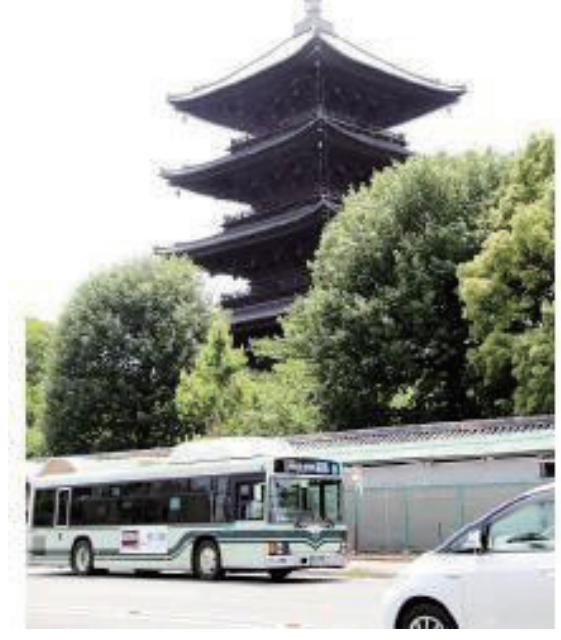

(出典:京都市、2016.3)

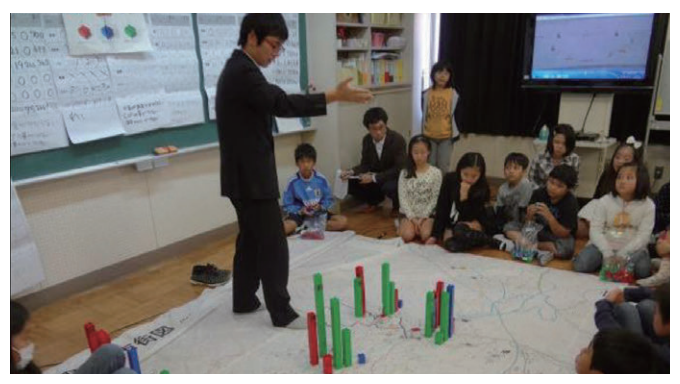

小学校の授業におけるMMの様子

(出典:京都市、不明)

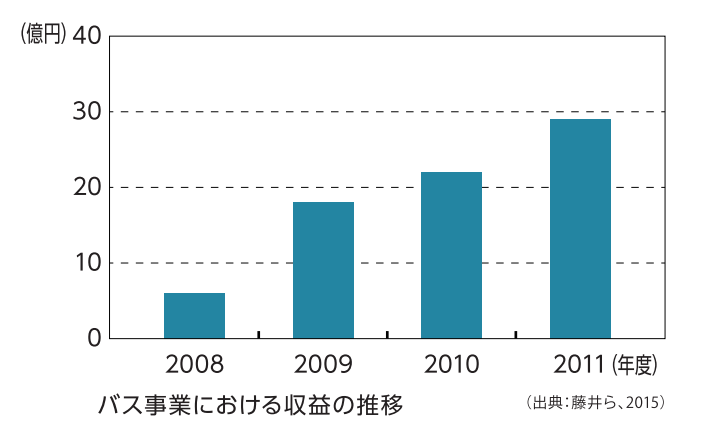

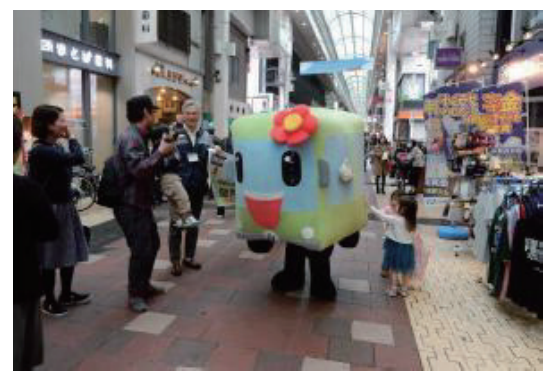

ダイヤ改正のPRイベント

(出曲·克都市 2016.4)

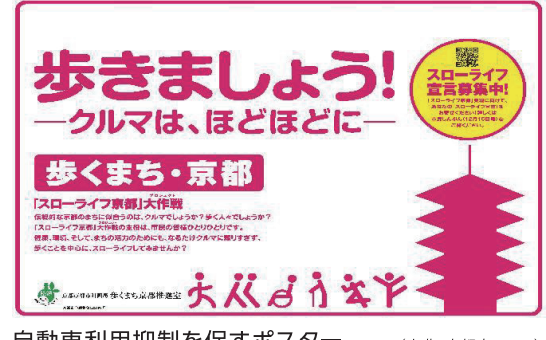

自動車利用抑制を促すポスター

(出典:京都市, 2010)

a MM経験国の支援を活用して 涂上国の事例

## ~ベトナム国ビンズオンの事例~

#### ○JICA支援によるASEAN諸国でのMM (ベトナム/ビンズオン)

ビンズオンはベトナム、ホーチミンの北側に 位置する人口170万人の省 (地方自治体)で す。この地区の南部はホーチミンへの通勤圏 内であることから、今後も人口の増加が予想 されています。そのため、ビンズオンでは省の 首都を10㎞離れた場所に移転しました。移転 に合わせて新旧の首都間のバスの運行を開 始しましたが、バスの交通機関分担率は1% しかありませんでした。そこで、MMを実施し て公共交通機関の利用を促すことにしました。

4

このMMはASEANで導入された最初の事例 です。MMでは担当者が手法を正しく理解し て実施することが不可欠であるため、MM経 験のある日本を訪問して研修を受けるなどし て理解を深めました。担当者がMMを正しく 理解したうえで、ビンズオンにおいては行政 職員の「職場MM」、学生の「学校MM」、バス 路線沿線の「住民MM」、バスの乗り方教室な どの「教育MM」の4種のMMが行われました。 また、これらのMMと並行して、バスサービス の向上やバス施設の更新など、ハード面を含 めた様々な施策が行われました。

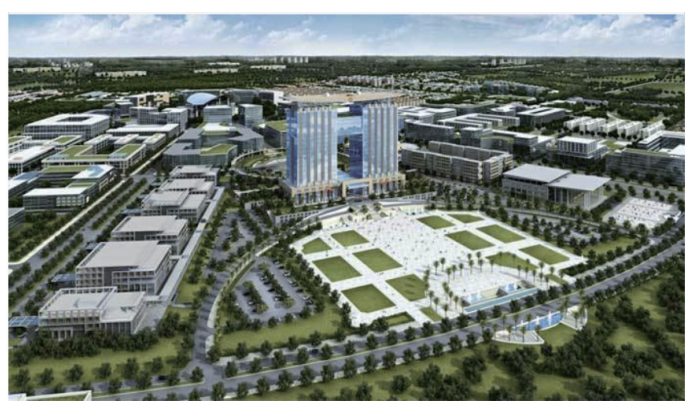

(出典: BECAMEX TOKYU、不明)

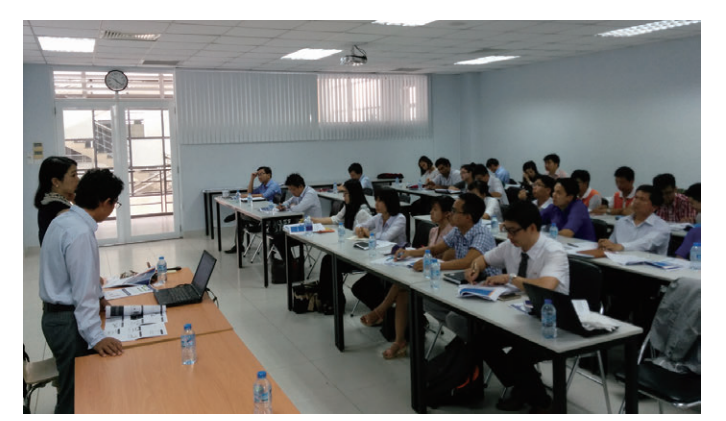

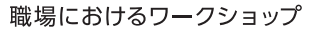

(出典:JICA、DOT、2018)

この結果、ビンズオンの住民のバス乗車頻度が1か月あたり5回から、1か月あたり9回へ増加するなど、MM の効果が確認されました。このように、ハード面の整備が完了していない地域においても、担当者がMMを正 しく理解し、対象を明確にして実施することで、さらなる効果が期待できることが明らかになりました。

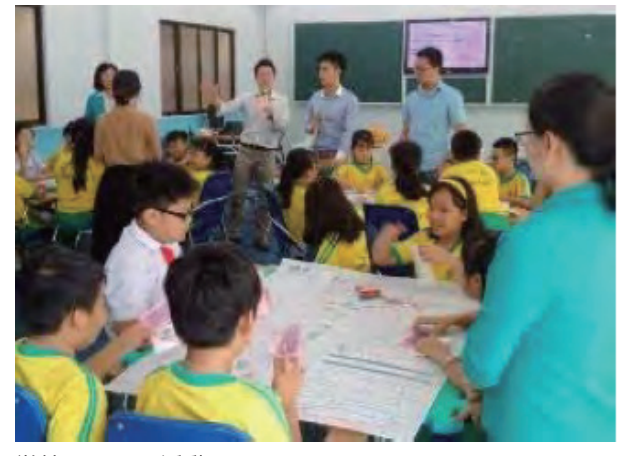

学校でのMM活動

(ЖШ: НСА, DOT, 2018)

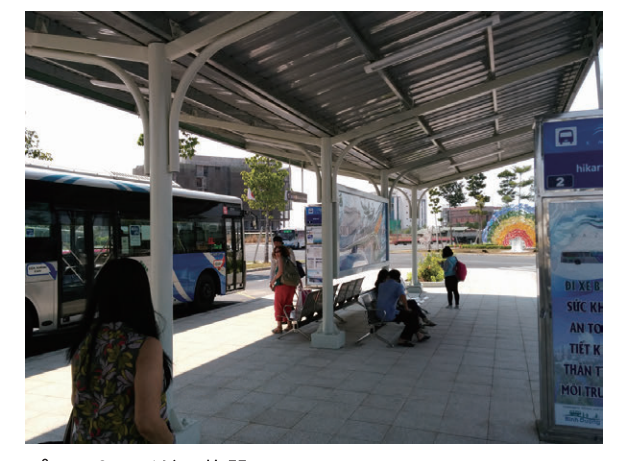

パーク&ライドの施設

(出典:JICA、DOT、2018)

できることから、やってみよう!

## モビリティ・マネジメント = いいまちをつくる、あなたの身近な第一歩

ここで紹介した事例は多くは日本でのものです。

"カスタマイズ"する方法や"タイミング"の計り方、"メリット"の伝え方を具体的にどう すべきかは、あなたの地域で対象となる人たちの特性を見て、考える必要があります。 しかし紹介した通り、ターゲットを定めて丁寧に考えれば思いつくような、ちょっとした 工夫でできるものばかりです。

そして、このような交通の"使い方"のサポートは、効果的な整備にも寄与し、相乗的な 展開につながります。つまり、MMに取り組むことは、公共交通の利用を増やし、渋滞を 緩和することにもなりますが、公共交通を使うまちをつくっていくことであり、まちの形 や暮らしの形を変えていくことにつながっていきます。

地域によって目指すまちや暮らしの姿は違うはずですが、まちを良くするために、交通 の使い方・つくり方からできることがたくさんあり、MMはその一歩となります。できる ことから少しずつ始め、見直しながら取り組みを育てていくことができます。

## あなたのスキル向上にも

MMはまちにいいだけではありません。 以下のような点から、まちづくりを推進していく際の、あなたのスキルを向上させる効果 も大きいのです。

- ●ターゲットにとって公共交通を使うことにどんなメリットがあるのか、 公共交通利用を促していくことを通じて地域の将来にとってどう良いのかを考える → 自分が何のためにまちづくりをやるのかを明確にする
- ●ターゲットの特性を踏まえ、行動を変えてもらうため調整しながら試行錯誤、改善する → 相手の視点に立って考え、無理なく動かす調整能力を鍛える
- ●交通事業者や事業所の担当者等、関係者を巻き込みながら、一緒にプロジェクトを動かす → プロジェクトを動かす際に必要なコミュニケーション能力や人脈を醸成する
- ●MMの専門家とともに取り組みや工夫、成果を論文に残す
	- → 自身の業績、専門家とのグローバルなネットワークが強化される

# 是非、地域の交通問題へ対応していく際、 モビリティ・マネジメントの活用を考えてみてください。

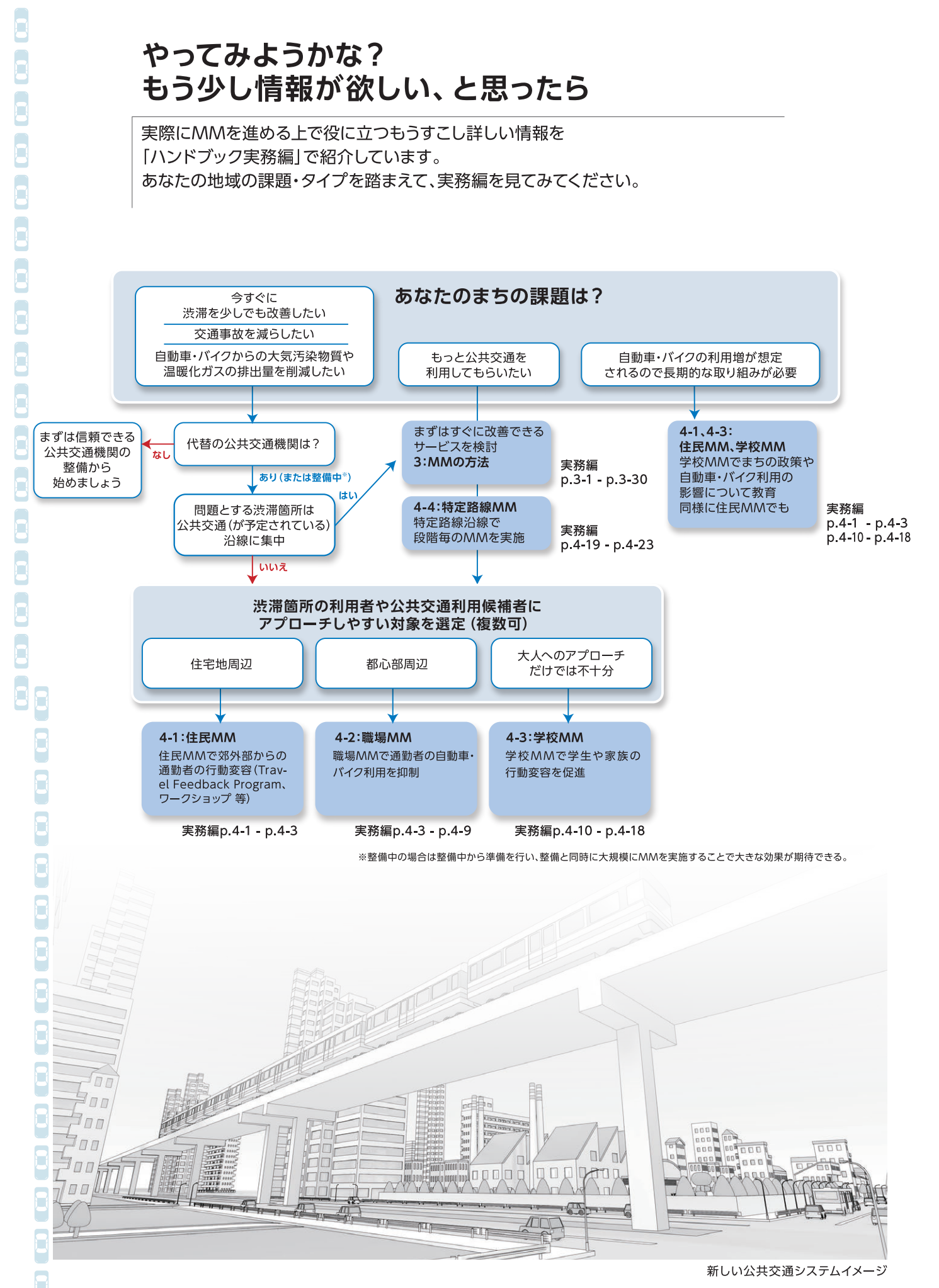

参考文献リスト

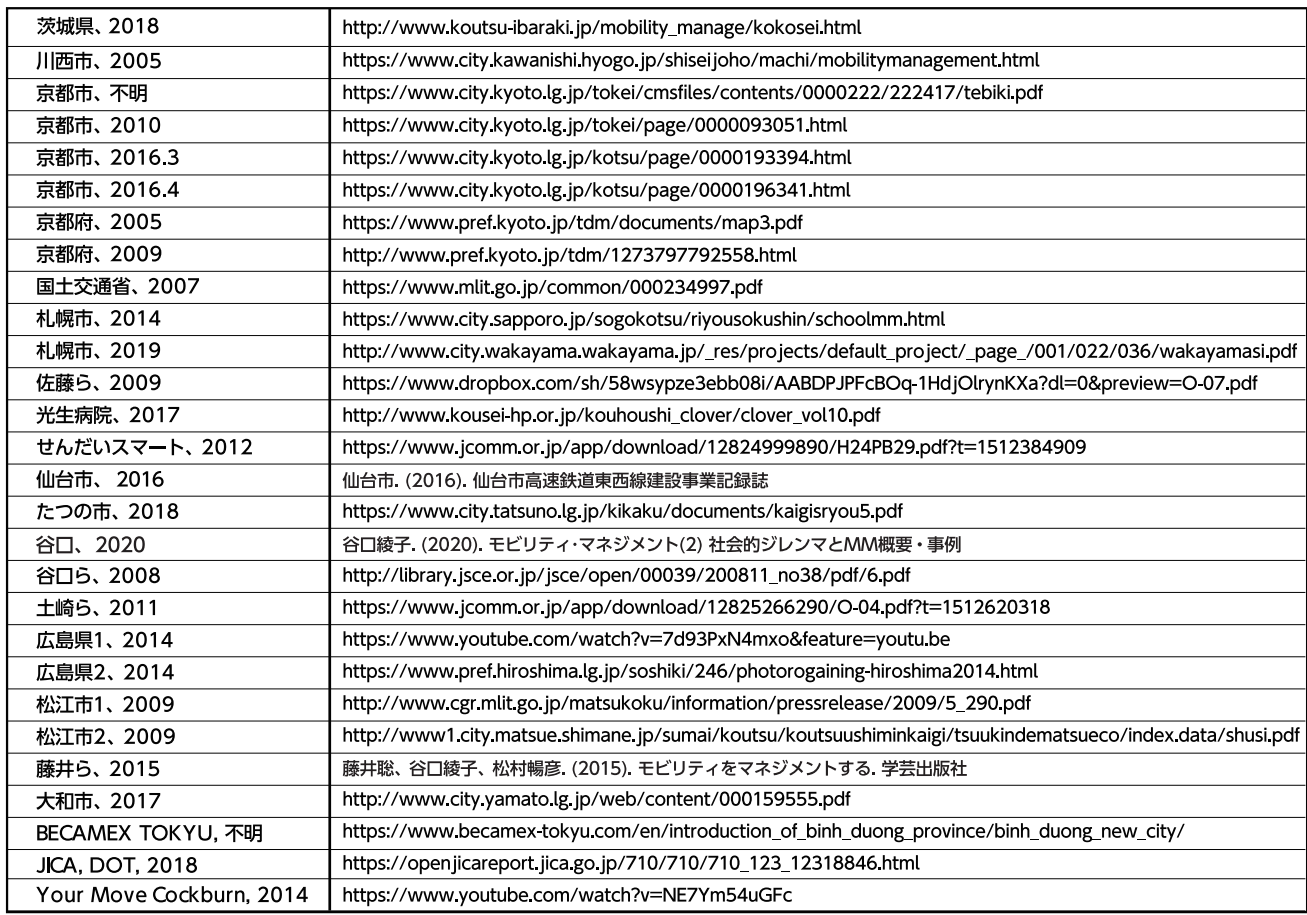

#### 独立行政法人 国際協力機構 社会基盤部 〒102-8012

東京都千代田区二番町5-25 二番町センタービル TEL: 03-5226-6660~6663(代表) URL: https://www.jica.go.jp/

#### 株式会社 オリエンタルコンサルタンツグローバル F163-1409

東京都新宿区西新宿3丁目20番2号 東京オペラシティタワー9F TEL: 03-6311-7570(代表) URL: https://ocglobal.jp/ja/

#### 株式会社 オリエンタルコンサルタンツ

〒151-0071 東京都渋谷区本町3丁目12番1号 住友不動産西新宿ビル6号館 TEL: 03-6311-7551(代表) URL : https://www.oriconsul.com/

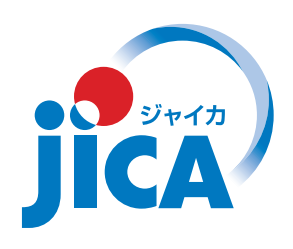